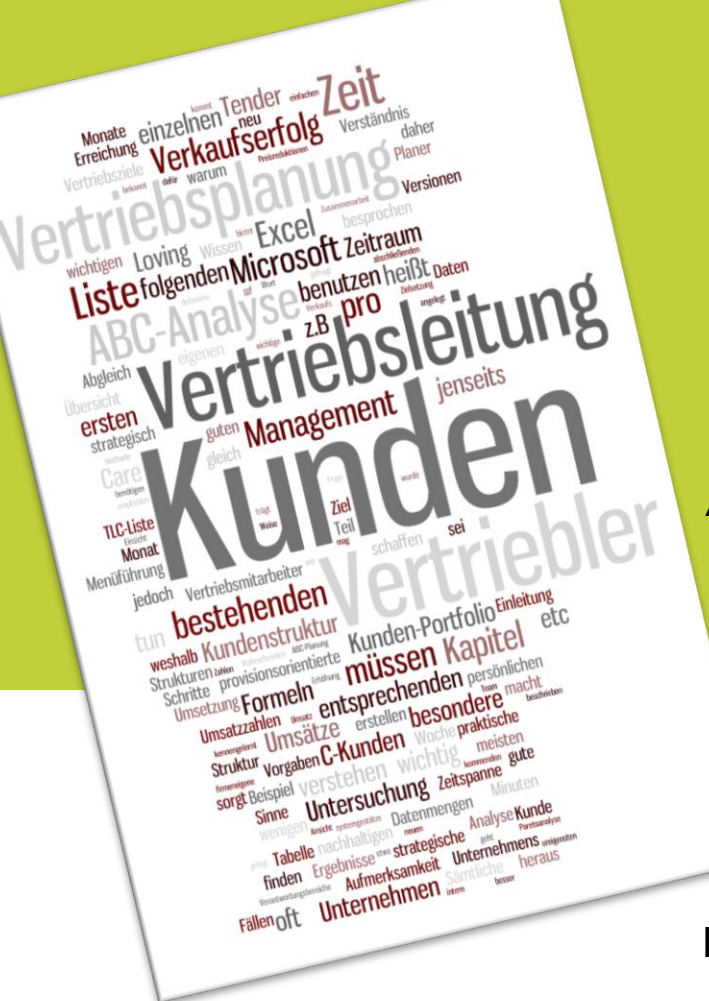

# DAS NEUE ABC DER IDEALEN VERTRIEBSPLANUNG

Aussagekräftige Analysen – motivierte Mitarbeiter - nachhaltige Verkaufserfolge

KOSTENLOSES  $E-BOOK$  von Dirk Liebich, Digital Tempus Deutschland

### ÜBER DIESES E-BOOK: DAS NEUE ABC DER IDEALEN VERTRIEBSPLANUNG

Vertriebsplanung könnte so einfach und gewinnbringend sein, wenn ... ja: Wenn im Unternehmen ein Umdenken stattfände. Wenn Vertriebsoptimierung nicht mehr vor allem unter dem Gesichtspunkt der Provisionsmaximierung betrachtet würde. - Entdecken Sie die wahren Potenziale Ihres Vertriebs.

In diesem E-Book zeige ich Ihnen Schritt für Schritt, wie Sie zu einer wirkungsvolleren Vertriebsplanung gelangen, indem Sie die Struktur des Kundenportfolios neu bestimmen und die Kundenverteilung sowie die Provisionen entsprechend optimieren. Ich beschreibe Wege, die allen nützen und von allen mitgetragen werden können: Management, Vertriebsleitung und einzelnem Mitarbeiter.

Diese Publikation basiert auf einer Serie, die zuerst im Magazin der Digital Tempus [Deutschland](http://magazin.digitaltempus.de/) » erschienen ist.

**Der Autor**

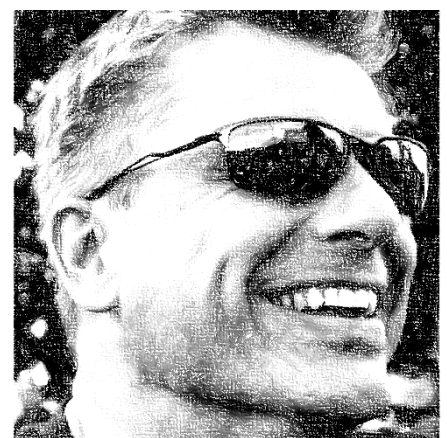

Dirk Liebich ist Managing Director und Gründer von Digital Tempus.

Digital Tempus betreut mit Standorten in den USA und in Europa weltweit agierende Unternehmen und Konzerne in der Vertriebs- und Operationsplanung. Im Magazin der Digital Tempus Deutschland schreibt der Chef selbst. Er liefert Verantwortlichen und Entscheidern praktischen Rat, Informationen über aktuelle Entwicklungen, Checklisten, Tipps zu Tools und Markttendenzen in den Themenbereichen Der [Absatzplaner](http://magazin.digitaltempus.de/?cat=3) » und Wandel [verstehen](http://magazin.digitaltempus.de/?cat=4) ».

#### **Kontakt**

<span id="page-1-0"></span>[magazin@digitaltempus.com](mailto:magazin@digitaltempus.com) - [www.digitaltempus.de](http://www.digitaltempus.de/)

### INHALT

#### [Über dieses E-Book](#page-1-0)

[Der Autor](#page-1-0)

[Vertriebsplanung, wie](#page-3-0) sie auch sein könnte

Nicht alle [Kunden](#page-4-0) sind gleich

Sie [wollen](#page-5-0) mehr tun?

So geht's: ABC-Analyse [in Microsoft-Excel in wenigen](#page-6-0) Minuten

[Vertriebsoptimierung](#page-17-0) aus Sicht des Managements Erforderliche Massnahmen für [die Vertriebsoptimierung](#page-18-0) **[Copyright](#page-21-0) [Haftungshinweis](#page-21-0) [Impressum](#page-21-0)** 

### 1. VERTRIEBSPLANUNG, WIE SIE AUCH SEIN KÖNNTE

Vertriebsoptimierung heißt aus Sicht des einzelnen Vertriebsmitarbeiters oft einfach: Provisions-Maximierung. Das ist selten wirklich im eigenen Sinne des Betreffenden und auch nicht im Sinne des Unternehmens – selbst wenn es zunächst einmal Umsätze bringt. Am allerwenigsten trägt eine solche Denke zu einer guten, strategischen Vertriebsplanung bei; weder für den einzelnen Vertriebler noch das gesamte Team und am wenigsten für das Unternehmen.

Vertriebsleitung und Management müssen die erforderlichen Schritte tun, damit das ganze Unternehmen und jeder Einzelne die Kundenstruktur besser versteht und dieses Wissen für den Verkaufserfolg nutzt. Aber die Initiative kann auch vom Vertriebsmitarbeiter ausgehen.

Die meisten Unternehmen dieser Welt haben Planungssysteme. Doch in den seltensten Fällen sind diese so angelegt, dass die Vertriebler ein Gefühl dafür bekommen, wie ihre Kundenstruktur ist. Die ABC-Analyse bietet hier eine praktikable Lösung. Mit einer Tabelle, die Sie in wenigen Minuten anlegen, finden Sie heraus, welche Ihrer Kunden A-, B- und C-Kunden sind. Das ist wichtig für die Vertriebsstrategie. Denn so finden Sie jenseits von unmittelbaren Verkaufserfolgen und Provisionsbeträgen heraus, wer mittel- bis langfristig Ihren Verkaufserfolg sichert. Das bedeutet eine neue Einsicht in das eigene Kunden-Portfolio.

Das heißt aber auch: Umdenken ist gefragt. Spätestens, wenn die neuen Erkenntnisse vorliegen, müssen Vertriebler mit der Vertriebsleitung sprechen. Wenn klar ist, dass der Erfolg auch jenseits von kurzfristigen Erfolgen und Provisionen stattfindet, ist es an der Zeit, die Vertriebsziele neu festzulegen. Wahrscheinlich müssen zumindest einige Kunden neu zugeordnet, das Risiko muss anders verteilt werden.

#### **Die heute in den meisten Unternehmen implementierte Planungs- und Vertriebspraxis folgt häufig den folgenden Regeln:**

- **Vertriebler** haben ihre Verantwortungsbereiche und Kunden und kümmern sich um diese nach bestem Wissen und Gewissen. Die Zielsetzung lautet: Erreichung der unternehmerischen Vorgaben und der damit verbundenen persönlichen Bonusziele.
- Der **Planer** macht die übliche, systemgestütze Planung, hat die eine oder andere Besprechung mit den entsprechenden Vertriebskontakten und übermittelt dann seine Zahlen.

So etabliert diese Methode ist, so gut sie funktionieren mag, es gibt Bereiche, die verbessert werden können. Zum Wohle des Unternehmens und der Vertriebsmitarbeiter.

<span id="page-3-0"></span>Der folgende Ansatz sei dem Planer ans Herz gelegt, da er das Verständnis für "Wichtigkeit" und die Relationen im Kunden-Portfolio herstellt. Dem Vertriebler sei er empfohlen, weil er dessen ureigensten Interessen dient: die eigenen Vertriebsziele zu erreichen und mit der verfügbaren Zeit so effizient wie möglich umzugehen.

### 1.1. NICHT ALLE KUNDEN SIND GLEICH

Wer Kunden über einen Kamm schert und rein nach den jeweiligen Umsatzzahlen beurteilt, bekommt kein realistisches Bild von der Kundenstruktur. Wie aber können wir eine schnelle Übersicht gewinnen?

Das Mittel zum Zweck heißt **ABC- oder Pareto-Analyse**. In diesem Fall pro Vertrieblerportfolio ausgeführt. Die Summe der Wertstellung aller Kunden von Vertriebler x entspricht 100%. **Welche 20% meiner Kunden machen 80% meines Umsatzziels aus?**

Auf Basis dieser recht einfachen Rechnung kann jeder Vertreter seinen monatlichen Planungsaktionsplan erstelle und die Frage klären:

- Um welche Kunden kümmere ich mich wann und wie lange?
- Welche Kunden benötigen besondere Aufmerksamkeit?

#### D**ie ABC-Analyse (auch bekannt als Paretoanalyse):**

Im ersten Schritt sind die Daten, die in die Analyse einbezogen werden sollen, auszuwählen. Folgende Informationen müssen bestimmt werden:

- **Gegenstand der Untersuchung**, z.B. Produkte, Kunden, Länder etc.
- **Zeitraum der Untersuchung**, z.B. ein Tag, eine Woche, ein Monat, ein Jahr etc.
- **Maß der Untersuchung**, z.B. Verkaufsmengen, Umsatz, Lagermengen, Produktionsmengen etc.

<span id="page-4-0"></span>Sammeln sie ruhig schon einmal. Im folgenden Kapitel können Sie dann alle Parameter in eine Tabelle eintragen, die Sie selbst erstellen.

### 1.2. SIE WOLLEN MEHR TUN?

Die "Pro Vertriebler"-Liste wird ergänzt um eine **"Tender Loving Care"-Liste** (TLC), welche vom Führungsteam in enger Zusammenarbeit mit dem Vertrieb erarbeitet wird. Besondere Kunden werden für eine zu definierende Zeitspanne in diese Liste aufgenommen und genießen besondere Aufmerksamkeit.

Wichtig hierbei ist, dass alle Vertriebler ihre Planungsaufwendungen (Zeit) pro Kunde und Monat genau messen. Auf diese Weise kann nach einiger Zeit überprüft werden, ob die Zeit auf die "richtigen" Kunden verwendet wurde.

Um nicht noch mehr Planungsdynamik in das bestehende Geschäft zu bringen, sollte die TLC-Liste allerdings nur nach einem sinnvollen Zeitraum und mit guten Gründen verändert werden, zum Beispiel alle 3 Monate. Dieser Zeitraum sollte im Einklang mit den intern verwendeten Bewertungszeiträumen stehen, beispielsweise 6 Monate bei Six-Sigma Prozessen. Indem eine definierte Zeitspanne genutzt wird, bewirken Sie bereits eine gewisse Eigenglättung der bestehenden Marktdynamik.

#### **Die monatliche Vertriebsplanung läuft nun etwa so wie im Folgenden geschildert:**

- 1. Überprüfung und Abgleich der bestehenden TLC-Liste mit allen Verantwortlichen
- 2. Erstellung der ABC-Analyse pro Vertriebler und Hinzunahme der TLC-Klassifizierung
- 3. Kontrolle der aufgewendeten Zeit pro Kunde und Vertriebler, im Abgleich mit der ABC-Liste des letzten Monats und ggf. Korrekturmaßnahmen
- 4. Ansicht der bestehenden Vertriebs- und Planungsperformance, relativ zu den bestehenden Vorgaben.

#### **Ziel**

- Steigerung der **Vertriebseffizienz**
- Erhöhung der **Kundenzufriedenheit** (mindestens bei den wichtigen Kunden)
- Erreichung der persönlichen **Bonusziele**.
- <span id="page-5-0"></span>**… und nun geht es in die konkrete Umsetzung!**

#### 2. SO GEHT'S: ABC-ANALYSE IN MICROSOFT-EXCEL IN WENIGEN MINUTEN

Im ersten Kapitel haben wir besprochen, warum nicht alle Kunden gleich sind – und weshalb daher eine provisionsorientierte Vertriebsplanung zwar für Umsätze sorgt, aber oft nicht für nachhaltigen Verkaufserfolg. Hier erhalten Sie nun eine ganz praktische Einleitung, um Ihr Kunden-Portfolio zu analysieren. Das nächste Kapitel zeigt dann noch einmal detailliert auf, was Vertriebsleitung und Management tun können, um die entsprechenden Strukturen für eine gute, strategische Vertriebsplanung zu schaffen.

Was sind Ihre A-, B- und C-Kunden? Die ABC-Analyse liefert schnell Aufschluss. Hier zeigen wir Ihnen, wie Sie mit Microsoft Excel in wenigen Minuten eine solche ABC-Analyse erstellen. Dabei werden sowohl die Grundvoraussetzungen an die benötigten Daten beschrieben, als auch die genaue Vorgehensweise in Microsoft Excel. Darüber hinaus erfahren Sie, wie Sie die Ergebnisse interpretieren.

#### **Ein Wort zu Microsoft Excel**

Sämtliche Screenshots stammen aus Microsoft Excel 2013. Die Menüführung in den Versionen 2010 und 2007 ist weitgehend identisch, die benutzen Formeln sind es in allen Fällen. Die Menüführung in der Version 2003 und früheren Versionen unterscheidet sich deutlich; die benutzen Formeln sind jedoch auch hier gültig.

#### **Beispieldaten: Zehn Werte für die Übersicht**

<span id="page-6-0"></span>Zur besseren Übersichtlichkeit haben wir ein Beispiel mit lediglich zehn Werten gewählt. Sämtliche benutzen Formeln sind jedoch so ausgelegt, dass Sie sie auf Datenmengen beliebiger Größe anwenden können. Ein Ändern der Formel ist, soweit die Spaltenreihenfolge eingehalten wird, nicht notwendig. Auch erhöht sich der Zeitaufwand für größere Datenmengen nur marginal.

### 2.1. SCHRITT 1: AUSGANGSDATEN ERMITTELN

Im ersten Schritt sind die Daten, die in die Analyse einbezogen werden sollen, auszuwählen. Folgende Informationen müssen Sie bestimmen:

- **Gegenstand der Untersuchung**, z.B. Produkte, Kunden, Länder, etc.
- **Zeitraum der Untersuchung**, z.B. ein Tag, eine Woche, ein Monat, ein Jahr, etc.
- **Maß der Untersuchung**, z.B. Verkaufsmengen, Umsatz, Lagermengen, Produktionsmengen, etc.

Im nachstehenden Beispiel haben wir als **Gegenstand** zehn Produkte aus der Warengruppe Lebensmittel eines Supermarkts ausgewählt. Für den **Zeitraum der Untersuchung** ist eine Woche (Montag – Samstag) angesetzt. Als **Maß der Untersuchung** dient die Verkaufsmenge in Stück.

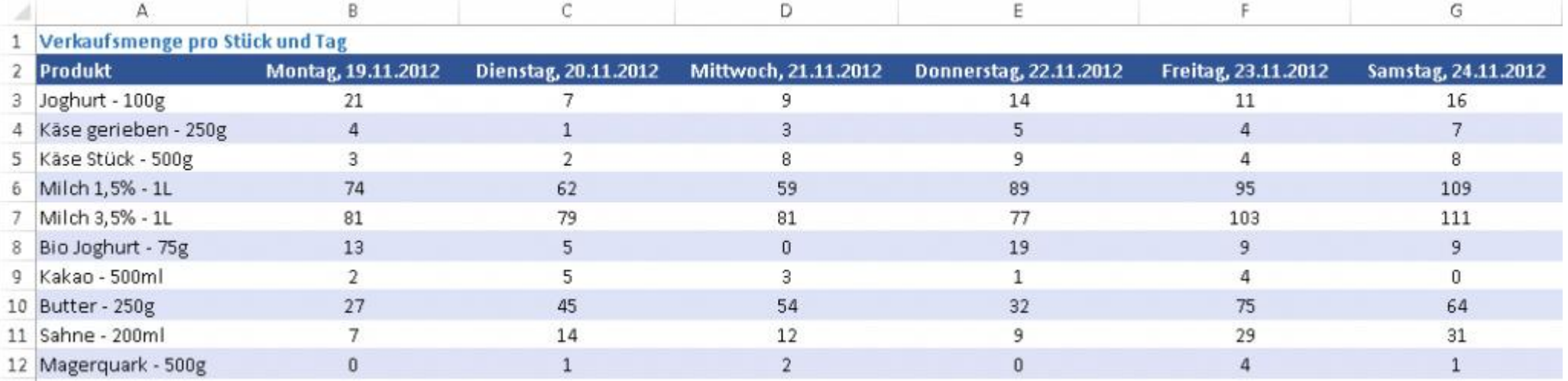

Abbildung 1: Verkaufsmenge pro Stück und Tag

### 2.2. SCHRITT 2: AUFBEREITUNG DER DATEN

Im zweiten Schritt werden die Verkaufsmengen pro Tag aufsummiert. Dazu nutzen wir in einer neuen Spalte den folgenden Befehl:

 $=$ SUMME $(B3:G3)$ 

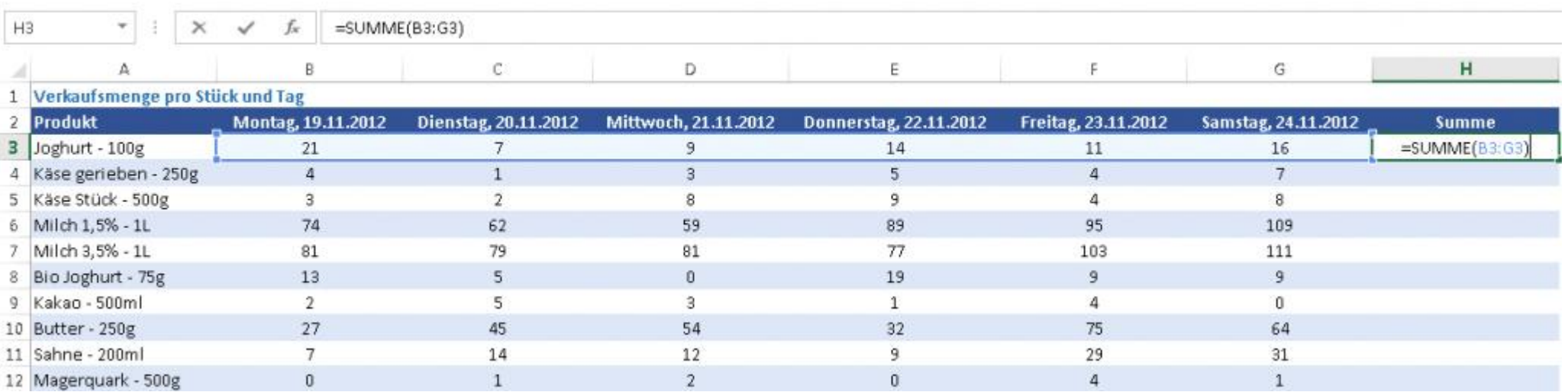

Abbildung 2: Einfügen der Summen pro Woche

### 2.2. SCHRITT 2: AUFBEREITUNG DER DATEN

Anschließend übertragen wir den Befehl, z.B. per Copy & Paste, in die Zellen H4 bis H12. Darauf folgend ersetzen wir die Formel in der Spalte ,Summe' durch die tatsächlichen Werte:

- Markieren aller Werte in Spalte H.
- Kopieren der Werte in Spalte H.
- Rechtsklick in Zelle H3.
- Im Menü ,Einfügeoptionen' die zweite Schaltfläche von links auswählen (siehe folgender Screenshot).
- Im Anschluss daran können Sie die Spalten B bis G entfernen.

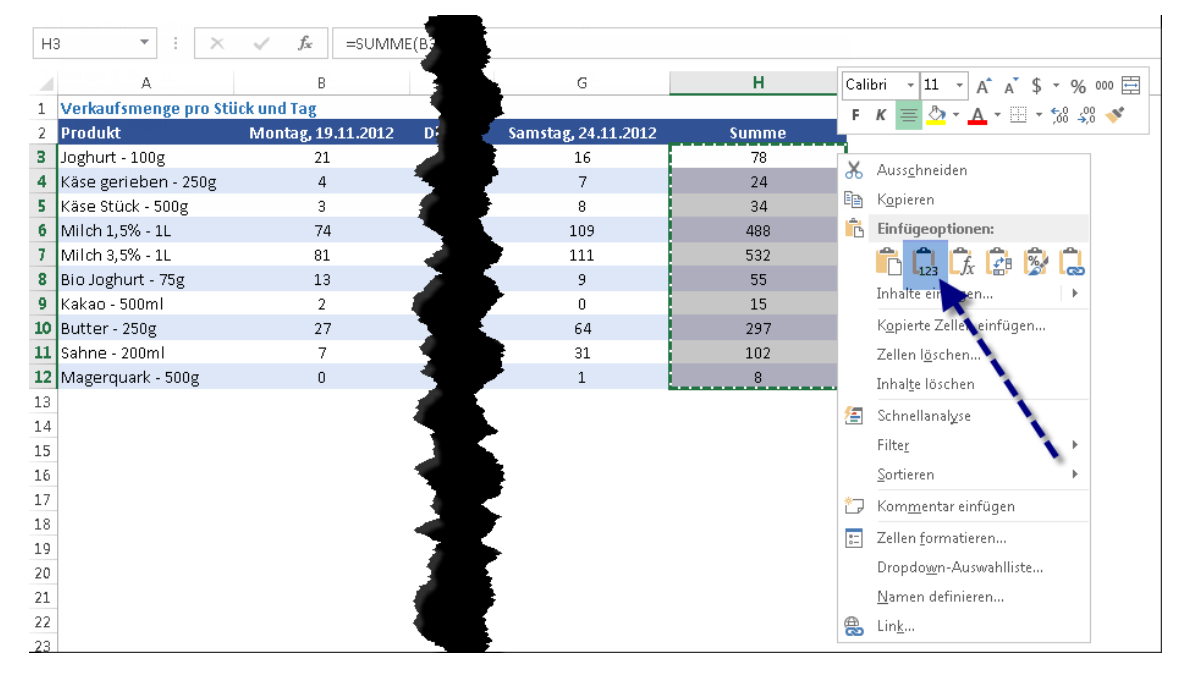

Abbildung 3: Formeln mit Werten ersetzen

### 2.3. SCHRITT 3: VORBEREITEN DER ABC-ANALYSE

Zu Beginn von Schritt 3 sollte die Tabelle wie folgt aussehen:

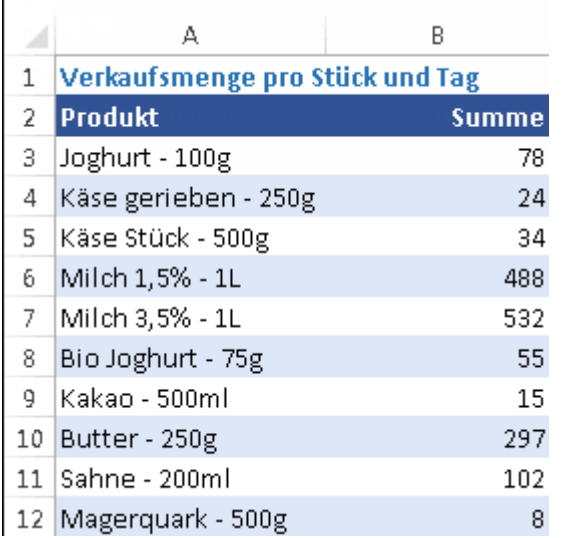

Abbildung 4: Tabelle als Ausgangsbasis für die ABC Analyse

### 2.3. SCHRITT 3: VORBEREITEN DER ABC-ANALYSE

Als Erstes sortieren wir nun Spalte B ,Summe' absteigend. Dazu gehen wir wie folgt vor:

- Markieren der Zelle B3 (erster Wert in der Tabelle).
- Öffnen des Menüs ,Daten'.
- Auswahl der Schaltfläche aus dem Untermenü ,Sortieren und Filtern'.

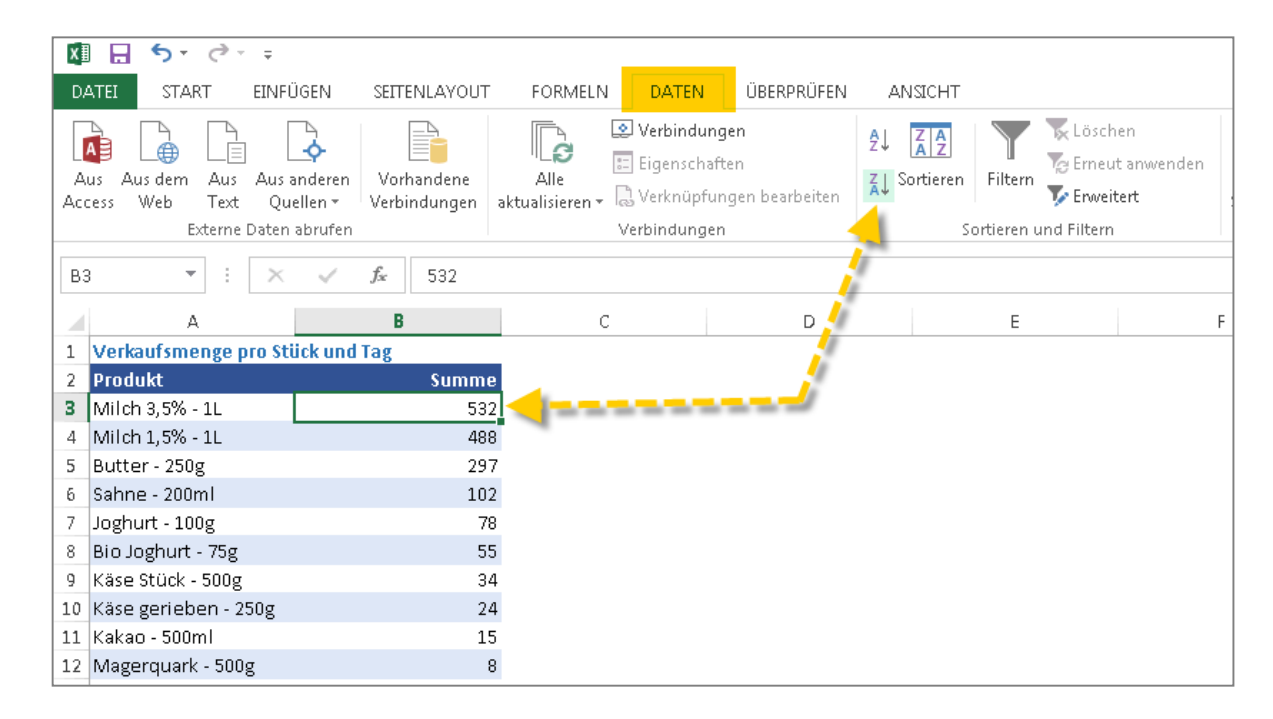

Abbildung 5: Tabelle, nachdem die Werte in absteigender Reihenfolge sortiert wurden

### 2.4. SCHRITT 4: ERMITTLUNG DER ABC-ROHDATEN

Jetzt ermitteln wir die ABC-Rohdaten. Dazu wird berechnet, zu wie viel Prozent der Gesamtverkäufe ein jedes Produkt beiträgt. Das Ergebnis wird dabei als laufende Summe von oben nach unten berechnet. Folgende Formel fügen wir in Zelle C3 ein und kopieren sie anschließend in die Zellen C4 bis C12:

=SUMME(\$B\$3:B3)/SUMME(\$B\$3:\$B\$12)

#### **Erläuterung der Formel:**

**Der erste Teil 'SUMME(\$B\$3:B3)'** dient dazu, die laufende Summe der Verkaufsmengen in Spalte B zu berechnen. Dabei werden die Zeichen ,\$' benutzt, um den Anfang der laufenden Summe (\$B\$3) zu fixieren. Mit jeder neuen Zeile wird sich das Ende der laufenden Summe (B3) um eine Reihe nach unten verschieben.

**Der zweite Teil 'SUMME(\$B\$3:\$B\$12)'** berechnet die gesamte Verkaufsmenge aller Produkte. Die Zeichen '\$' werden dazu benutzt sowohl den ersten Wert (Zelle B3), als auch den letzten Wert (Zelle B12) der laufenden Menge zu fixieren. *(Siehe nachstehender Screenshot mit Beispiel für Zelle C9)*

### 2.4. SCHRITT 4: ERMITTLUNG DER ABC-ROHDATEN

Im Anschluss daran sollte die Tabelle wie folgt aussehen:

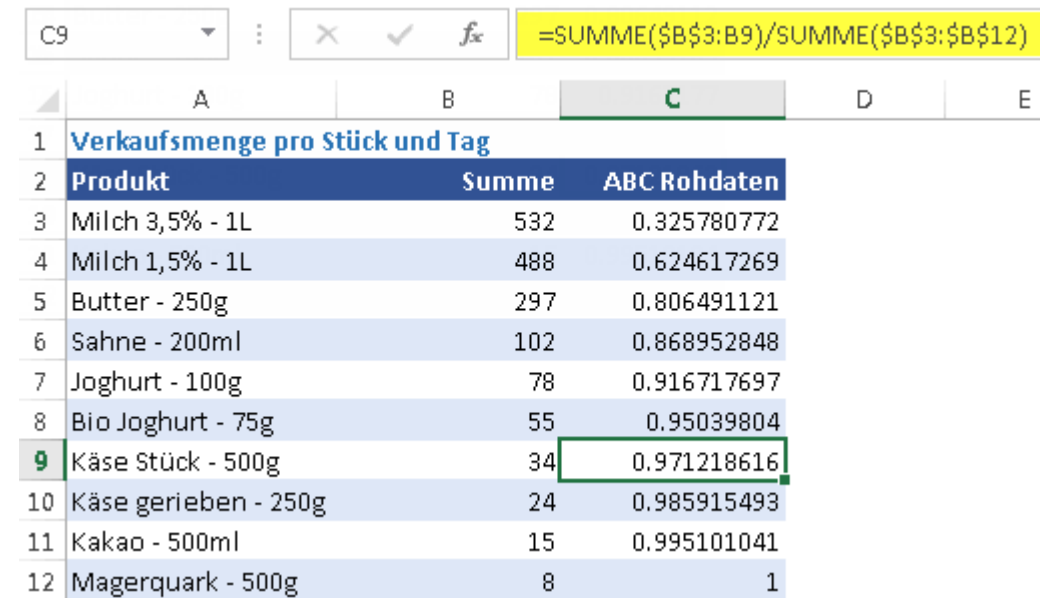

Abbildung 6: Tabelle, nachdem die laufende Summe in % ausgerechnet wurde

Die laufende Summe über alle Produkte entspricht 100%. Ob die Kalkulationen richtig ausgeführt wurden, erkennen Sie daran, dass der letzte Wert (Zelle C12) den Wert ,1' - 100% - anzeigt.

### 2.5. SCHRITT 5: ERMITTLUNG DER ABC-FAKTOREN

Im letzten Schritt werden die ABC-Rohdaten in die ABC-Faktoren übersetzt. Das folgt dieser Logik:

- Ein Wert der laufenden Summe bis maximal 80% entspricht einem ABC Faktor von ,A'.
- Ein Wert der laufenden Summe zwischen 80% und maximal 95% entspricht einem Faktor von 'B'.
- Ein Wert zwischen 95% und maximal 100% entsprechen einem Faktor von ,C'.

Dies erreichen wir durch eine geschachtelte , WENN' Funktion, die in Spalte E eingegeben wird:

=WENN(C3<=0.8,"A",WENN(C3<=0.95,"B","C"))

#### **Erläuterung der Formel:**

**Der erste Teil 'WENN(C3<=0.8,"A"'** überprüft, ob ein Wert in Spalte C kleiner oder gleich 0.8 ist. Wenn dies der Fall ist, gibt die Formel das Ergebnis ,A' aus. Sollte dies nicht der Fall sein, wird die zweite ,WENN' Funktion ausgeführt.

**Der zweite Teil 'WENN(C3<=0.95,"B","C")'** überprüft, ob ein Wert in Spalte C kleiner oder gleich 0.95 ist. Wenn dies der Fall ist, gibt die Formel das Ergebnis ,B' zurück, andernfalls den Wert ,C'.

### 2.5. SCHRITT 5: ERMITTLUNG DER ABC-FAKTOREN

Im Anschluss daran sollte die Tabelle wie folgt aussehen:

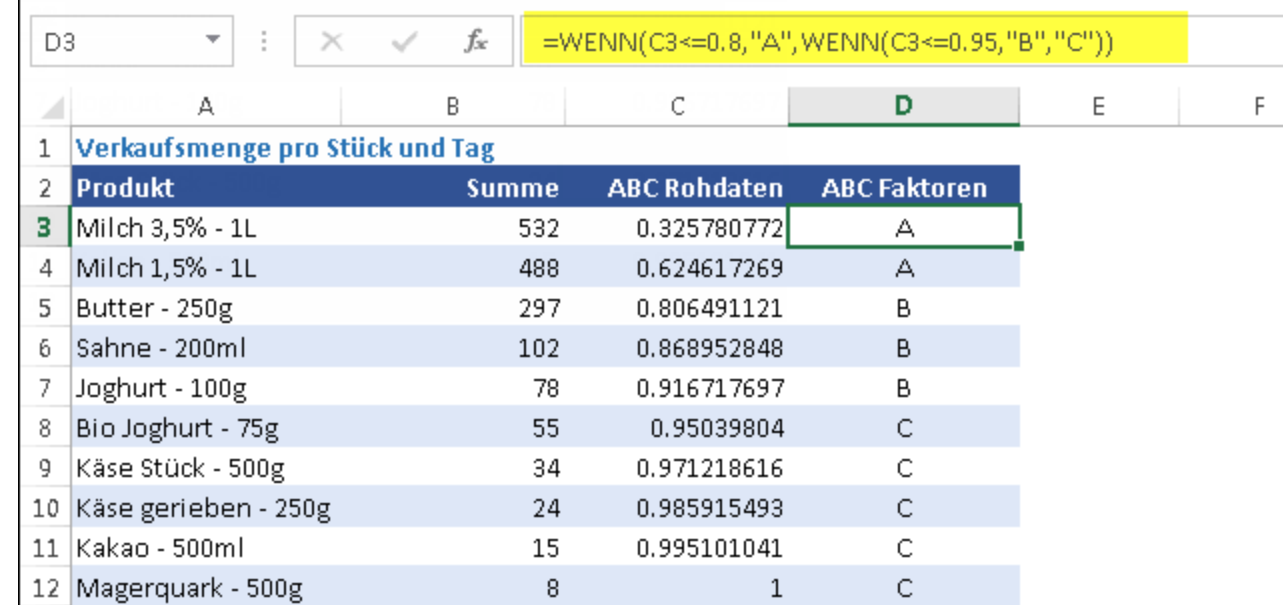

Abbildung 7: Endergebnis

### 2.6. SCHRITT 6: INTERPRETATION DES ERGEBNISSES

Die Analyse zeigt auf, dass 2 der 10 Produkte für mehr als 80% der Verkaufsmenge verantwortlich sind. Weiterhin beweist sie, dass 5 Produkte insgesamt 95% der Verkaufsmenge erbringen. Die verbleibenden 5 der 10 Produkte bringen weniger als 5% der Verkaufsmenge ein.

### 3. VERTRIEBSOPTIMIERUNG AUS SICHT DES MANAGEMENTS

Im ersten Kapitel haben wir besprochen, warum nicht alle Kunden gleich sind – und weshalb daher eine provisionsorientierte Vertriebsplanung zwar für Umsätze sorgt, aber oft nicht für nachhaltigen Verkaufserfolg. Im zweiten Kapitel erhielten Sie die praktische Anleitung für eine ABC-Analyse. In diesem dritten, abschließenden Teil gehen wir darauf ein, wie Sie die Ergebnisse der Analyse in Vertriebsleitung und Management nutzen.

Strategische Vertriebsplanung berücksichtigt, wie wir gesehen haben, die besondere Bedeutung der Kunden auch jenseits von Umsatzzahlen. Mit Hilfe der ABC-Planung kennen Sie jetzt die Struktur Ihres Kundenportfolios. Sie haben alle wichtigen Bestandteile einer idealen Vertriebsplanung kennengelernt und sich mit der "Tender Loving Care"-Liste befasst. Die Umsetzung ist nun Chefsache: Was können Vertriebsleitung und Management tun, um die entsprechenden Strukturen für eine gute, strategische Vertriebsplanung zu schaffen? Wie kommt die richtige Struktur in das firmeneigene Planungskonzept? Was muss dazu verstanden sein? Was muss geschehen?

#### **Die folgenden Schritte führen zum Ziel:**

- 1. Die Vertriebsleitung muss verstehen, welche Kunden **A-, B- und C-Kunden** sind.
- 2. Die Vertriebsleitung muss verstehen, welche **Stärken und Schwächen** die einzelnen Vertriebler haben (Senior/Junior).
- 3. Die Vertriebsleitung muss verstehen, welche Kunden zwar keine A-Kunden aber dennoch **strategisch wichtige Kunden sind.** Diese Kunden kommen in die **"Tender Loving Care"-Liste**.
- 4. Die Vertriebsleitung muss ein klares Verständnis haben, welche **Kriterien für die Kundenbewertung** wichtig sind. (Was macht einen Kunden strategisch wichtig?)
- <span id="page-17-0"></span>5. Die Vertriebsleitung erstellt ein **Bonusmodell**, das Kundenentwicklung und -ausrichtung gewichtet bewertet. Damit wird Bonus nicht nur abhängig vom Volumen ausgeschüttet. Auch sollten der Zeitpunkt des Verkaufs und eventuelle Preisreduktionen eine Rolle spielen.

## 3.1. ERFORDERLICHE MASSNAHMEN FÜR DIE VERTRIEBSOPTIMIERUNG

Bitte gehen Sie in der Umsetzung vor wie folgt:

- 1. Erstellung einen **Vertrieblermatrix** (Erfahrung, Vertriebspunkte vom letzten Jahr, Marktspezifikation, Spezialitäten)
- 2. Erstellung einer **Gewichtungsmatrix** (Verkauf Q1-Q4, an strat./nicht strategischen Kunden, mit/ohne Rabatt, …)
- 3. Erstellung einer **Kundenmatrix** (ABC, strategisch/nicht strategisch)
- <span id="page-18-0"></span>**4. Kombination** von 1-3

### 3.2. SO SIEHT DAS IDEALE ERGEBNIS AUS

Wenn Sie alle Schritte mitgegangen sind, dann führt das idealerweise zu folgendem Ergebnis:

**Erstens:** Die einzelnen Mitglieder des Vertriebsteams haben eine relativ ausgeglichene und faire Anzahl von Kunden (ABC) und dies in Abhängigkeit ihrer Fähigkeit und Seniorität.

**Zweitens:** Die Verkäufe an strategisch wichtige Kunden werden stärker für den Bonus gewertet, als es ihnen nach rein rechnerischen Kriterien zukäme.

**Drittens:** Verkäufe, die deutlich vor dem Ende des Geschäftsjahres stattfinden, kommen ebenfalls stärker dem Bonus zugute als Kurzfristverkäufe am Jahresende. Denn letztere erzeugen unnötige Planungsdynamik und oft Probleme. Darüber hinaus hat dieser Kunde in der Regel in der Folgezeit zu viel Material und kauft über einen längeren Zeitraum nichts. Das ist umso bitterer, als er wahrscheinlich für den vorhergehenden Großauftrag auch einen hohen Rabatt bekommen hat.

#### **Damit sind Sie bald am Ziel:**

- Steigerung der **Vertriebseffizienz**
- Erhöhung der **Kundenzufriedenheit** (mindestens bei den wichtigen Kunden)
- Erreichung der persönlichen **Bonusziele**

**Alle sind zufrieden. So sollte es sein ….**

Zum Schluss dieses E-Books wünsche ich Ihnen bei der Umsetzung Ihrer Vertriebsplanung viel Energie und gutes Gelingen. Ich schließe mit einem Zitat:

*"Das Denken für sich allein bewegt nichts, sondern nur das auf einen Zweck gerichtete und praktische Denken."*

*– Aristoteles*

NOCH FRAGEN?

BITTE NEHMEN SIE KONTAKT AUF!

#### **Copyright**

Alle Inhalte sind urheberrechtsgeschützt. Sie dürfen dieses PDF lokal speichern und weitergeben. Sie dürfen es jedoch nicht auf eigenen Webspace hochladen, nicht verändern, nicht verkaufen und nicht für eigene Werbezwecke nutzen

#### **Haftungshinweis**

Alle in diesem E-Book enthaltenen Informationen sind nach bestem Wissen des Autors zusammengestellt. Gleichwohl sind Fehler nicht auszuschließen. Daher sind die Informationen mit keiner Verpflichtung oder Garantie irgendeiner Art verbunden. Der Autor übernimmt infolgedessen keine juristische Verantwortung und wird auch keine daraus folgende oder sonstige Haftung übernehmen, die auf irgendeine Art aus der Benutzung dieser Informationen entsteht, auch nicht für die Verletzung von Patentrechten und anderer Rechte Dritter, die daraus resultieren können. Ebenso übernimmt der Autor keine Gewähr dafür, dass die beschriebenen Verfahren usw. frei von Schutzrechten Dritter sind. Die Wiedergabe von Gebrauchsnamen, Handelsnamen, Warenbezeichnungen usw. in diesem Werk berechtigt auch ohne besondere Kennzeichnung nicht zu der Annahme, dass solche Namen im Sinne der Warenzeichen- und Markenschutz-Gesetzgebung als frei zu betrachten wären und daher von jedermann benutzt werden dürften.

#### **Impressum**

Digital Tempus GmbH & Co. KG Schifferstrasse 196 47059 Duisburg Telefon: +49.203.3483.3710 E-Mail: info[@]digitaltempus.com

#### [www.digitaltempus.de](http://www.digitaltempus.com/)

<span id="page-21-0"></span>Handelsregistereintrag: Amtsgericht Duisburg Handelsregisternummer: HRB 62353 USt-IDNr: DE277764014 Geschäftsführer: Dirk Liebich

**Rechtliche Hinweise zur Webseite und des Blogs (Das Magazin)**

Alle Texte, Bilder und weitere hier veröffentlichten Informationen unterliegen dem Urheberrecht des Seitenbetreibers, soweit nicht Urheberrechte Dritter bestehen. In jedem Fall ist eine Vervielfältigung, Verbreitung oder öffentliche Wiedergabe ausschließlich im Falle einer widerruflichen und nicht übertragbaren Zustimmung des Seitenbetreibers gestattet.

Linksetzungen, welche auf die Inhalte der vorliegenden Website verweisen, bedürfen der Zustimmung des Seitenbetreibers. Eine solche Zustimmung ist bei jeder grundlegenden Veränderung des Webseiteninhaltes neu zu beantragen, sie kann jederzeit formlos widerrufen werden. Eine Verlinkung auf illegale, anstößige, irreführende, diffamierende oder nicht jugendfreie Inhalte ist in jedem Fall ausgeschlossen.

Die Inhalte unserer Webseite werden mit größter Sorgfalt erstellt. Dennoch kann keine Garantie für Aktualität und Vollständigkeit übernommen werden.

Für alle mittels Querverweis (Link) verbundene Webinhalte übernimmt der Seitenbetreiber keine Verantwortung, da es sich dabei um keine eigenen Inhalte handelt. Externe Links wurden auf rechtswidrige Inhalte überprüft, zum jeweiligen Zeitpunkt waren solche nicht erkennbar. Bezüglich fremder Inhalte besteht jedoch keine allgemeine Überwachungs- und Prüfungspflicht. Aufgeführte Warenzeichen und Markennamen sind Eigentum ihrer jeweiligen Inhaber.